#### **AutoCAD PC/Windows**

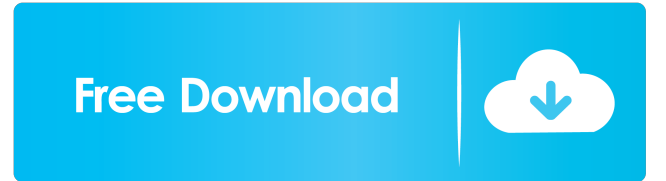

### **AutoCAD Crack + With Registration Code**

AutoCAD is useful for creating and editing technical drawings and blueprints. It also has extensive programming capabilities, allowing users to create and modify macros and scripts as well as create customized commands. It is marketed primarily for the drafting, engineering, and architecture industries. Autodesk is a family of products that provide 3D CAD, 2D CAD and DWG. You can learn more about Autodesk's products at What Is AutoCAD? AutoCAD (originally AutoCAD Drafting System) is a computer-aided design (CAD) program. It allows you to create detailed drawings and diagrams with the aid of a computer to aid in the production of construction, architecture, and engineering projects. AutoCAD is software that allows the user to create technical drawings, architectural blueprints, layouts, and models. AutoCAD was first introduced in 1982 for personal computers and minicomputers and was offered for both the desktop and mobile version. Since then, AutoCAD has been upgraded to a more user-friendly platform. What Is AutoCAD used for? AutoCAD is used for the following: • Architecture • Engineering • Construction • Architectural design • Landscape design • Furniture design • Product design • Layout design • Technical drawings • Manufacturing drawings • Research • Construction layout • Marine design • Utility design • Building blueprints • Surveying • Computer-aided design (CAD) • Surveying • 3D model creation The following diagram demonstrates the work process in AutoCAD: Step 1: Input the design elements (e.g. walls, doors, windows) Step 2: Assign a scale to the design Step 3: Create the layout Step 4: Modify and change the layout Step 5: View the results Inputting design elements (e.g. walls, doors, windows) Inputting design elements is a very important step to get a perfect project. Step 1: Draw a start point on the screen. Step 2: Enter the distances, widths, heights, and angles of the desired design elements. Step 3: Select a text

### **AutoCAD Crack + With Registration Code For Windows**

the A360 Add-In is a customization tool that replaces most of the application features such as those that control drawing, color, and design tools. Suppliers Autodesk provides Software Downloads that contain AutoCAD 2014, AutoCAD LT 2014, AutoCAD R14 and AutoCAD Design Web. AutoCAD LT users receive a 30-day free trial before purchasing the software. New or re-registered users can purchase software from the Autodesk website at a discount. The software is available as standalone AutoCAD or as AutoCAD LT, also bundled with the software are illustrators such as Adobe Illustrator and Microsoft Visio. Customer support is provided via the Autodesk Forums, Autodesk's customer service line or Autodesk HelpDesk. Application Programming Interface AutoCAD has a variety of APIs that developers can use to automate tasks, add functionality to AutoCAD, integrate it with other applications, or port third-party applications and add-ons. With the rise of 3D technology, developers are creating a variety of 3D-related products to enhance AutoCAD's capabilities. AutoLISP AutoLISP is a programming language that allows users to create macros, scripts and functions that can be stored within the application and reused across multiple drawings. AutoLISP was originally released as a project called InstantCAD, and it was later named AutoLISP. One of the advantages of AutoLISP is that its source code can be examined in the product itself. In addition, it can be debugged during the development process. Autodesk has provided documentation, support and training materials on the

Autodesk web site. ManageProject ManageProject is a macro management product that allows users to manage multiple macros in the application. For example, a user may create a macro that is unique to a project, e.g. a line that allows drawing of walls. The macro can then be used in any other drawing associated with the project. To date, Autodesk has offered only a standalone version of ManageProject. Visual LISP Visual LISP is another programming language used by developers to create customizations to the product. For example, a programmer could use Visual LISP to create the functionality needed for a graphical user interface (GUI). See also Comparison of CAD editors for CAE List of CAE 5b5f913d15

# **AutoCAD Crack+ Free**

The tool will be loaded automatically from the Autocad start menu. 2.Open all Autocad documents with the desired set up parameters. 3.Click on the AUTOCAD menu icon and choose the keygen from there. 4.You may now choose whether you want to open the file in a single sheet or multiple sheets. 5.All the keys for the new document will be stored in a hidden file in the user documents folder. Q: Why is `predict` more accurate on the test dataset than on the training dataset I have a training dataset with 200 points, and a test dataset with 400 points. I used a PCA to transform my data into 2 vectors (PC1 and PC2) and a linear regression with those vectors as predictors. Then I did a train/test split. The first 300 points of the training set are used to fit the model (using the predict() function), and the last 100 points of the test set are used to evaluate the fit. I expected that the model would be accurate on both training and testing dataset, but it is not. If I use the training dataset to fit the model, then the accuracy is good, but if I use the test dataset to evaluate the model, then it is very poor, especially on the test dataset. Any ideas why is this happening? A: There are a couple possibilities. 1) There could be some underlying issue with your training dataset that is causing the loss to go up for the test set. 2) The model you are fitting is a poor model for your problem. In general, if you are doing this sort of analysis in scikit-learn, it is a good idea to look at a cross-validation to check that the fitting error on the training set isn't going up on the test set. One useful approach is to do an 'inner' cross validation: import numpy as np import matplotlib.pyplot as plt from sklearn import datasets from sklearn.linear\_model import LinearRegression datasets.load\_digits() data = datasets.load\_digits() X = data.data[:-100] y = data.target[:-100] X\_train, X\_test, y\_train, y\_test = train\_test\_split(X, y, test size=

## **What's New in the AutoCAD?**

Connect to a Markup Assistant to show existing marked-up content in your model or easily and efficiently add new marks to your drawings. Work with marked-up content and other drawings, which integrates with other cloud services for a seamless design workflow. (video: 3:50 min.) Enhance your design documentation with per-drawn or per-part annotation. Quickly create individual annotations or annotate groups of parts with a single click. (video: 4:30 min.) Rapidly add dimension lines to your drawings. Make geometric and textured dimensional annotations in a moment. (video: 5:15 min.) The Unified CAD Interface: Easily transfer CAD files between applications. The new CAD transfer workflow supports new file format interoperability, allows CAD files to be created in any AutoCAD application, and allows you to perform CAD file conversion using the latest version of AutoCAD without any additional software. (video: 2:45 min.) Use keyboard shortcuts, or share your favorites with others. Make the most of your design tools with keyboard shortcuts that let you efficiently complete common tasks. AutoCAD and the Unified CAD Interface: New look and feel in the UCSI environment. AutoCAD and the UCSI share a consistent look and feel and bring a powerful command set to modern CAD workflows. (video: 6:25 min.) New language support for English (United States), French, and Spanish. CAD file creation and editing is more accessible and comfortable for users from around the world. (video: 6:25 min.) Design Views, Layouts, and Paper Space: Schedule a paper space for creating technical or blueprint designs. Preview your design in multiple views, or start creating a draft in your 2D drawing environment or send to a 3D modeling tool for creating a 3D preview. (video: 6:25 min.) Use Layouts to create a space for efficient design and planning. Layouts help you achieve a faster flow of information with your teams, allowing you to create, save, and share a space that you can instantly access. (video: 6:25 min.) Explore Paper Space options to see a variety of rendering options for your designs. A paper space can be the best way to view your designs and share your designs with others. (video: 6:25 min.) Paper Space features: Create new paper

# **System Requirements For AutoCAD:**

OS: Windows 7/8.1/10 Processor: 2.4GHz Memory: 2 GB Hard Disk: 2 GB DirectX: Version 9.0 Network: Broadband Internet connection Sound Card: DirectX Compatible Sound Card Size: 9.5 MB How to Install? Make sure you have downloaded the game first. 1.Extract and run the download. 2.Play the game after installation. Notes: 1. Plug

Related links:

<http://dottoriitaliani.it/ultime-notizie/alimentazione/autocad-20-0-crack-free-registration-code-free-2022/> [https://artienz.com/upload/files/2022/06/r8B1wLUfAogpgzFusXg8\\_07\\_22cc668ea9e5045e74bc12b5779025c9\\_file.pdf](https://artienz.com/upload/files/2022/06/r8B1wLUfAogpgzFusXg8_07_22cc668ea9e5045e74bc12b5779025c9_file.pdf) <https://asexindiarairofima.wixsite.com/talspilsi/post/autocad-21-0-crack-keygen-free-download-final-2022> <https://connectingner.com/2022/06/07/autocad-19-1-activator-2022-latest/> <http://theinspirationseekers.com/autocad-2022-24-1-crack-serial-number-full-torrent-3264bit-march-2022/> <http://www.ecelticseo.com/autocad-19-1-crack-keygen-for-lifetime/> <https://ezeizanoticias.com.ar/advert/autocad-22-0-crack-license-key-pc-windows-2022/> <https://captainseduction.fr/wp-content/uploads/2022/06/farlau.pdf> <https://www.sulpezzo.it/wp-content/uploads/2022/06/gloneal.pdf> <http://digitseo.org/?p=2440> <https://ourlittlelab.com/wp-content/uploads/2022/06/cazzwren.pdf> <https://www.machilipatnam.com/advert/autocad-2019-23-0-lifetime-activation-code/> <https://simonerescio.it/wp-content/uploads/2022/06/AutoCAD-18.pdf> <https://isranbecanmilous.wixsite.com/rogitere/post/autocad-2017-21-0-license-code-keygen-free-download-x64> <http://freemall.jp/autocad-crack-free-download-pc-windows-latest-2022.html> <https://obzorkuhni.ru/wp-content/uploads/2022/06/vaugsaf.pdf> <https://www.surfcentertarifa.com/autocad-22-0-crack-with-license-key/> <https://savetrees.ru/wp-content/uploads/2022/06/autocad-20.pdf> https://waappitalk.com/upload/files/2022/06/TooRZrmOfAdwYTdocd1g\_07\_22cc668ea9e5045e74bc12b5779025c9\_file.pdf

<https://tipthehoof.com/wp-content/uploads/2022/06/AutoCAD-12.pdf>